**Simulation de l'eutrophisation des côtes françaises de Manche-Atlantique Application à la détermination d'objectifs de qualité des fleuves en NO3 et PO<sup>4</sup> (objectifs DCE et DCSMM).**

**Alain Ménesguen, Bénédicte ThouveninUnité « DYNamiques de l'Environnement COtier », IFREMER/Brest/France**

**Morgan Dussauze**

**ACTIMAR/Brest/France**

# **AMENC** Janvier 2014

**NIRSONE** 

Seas erai

+ contribution au projet FP7/SeasERA/EMoSEM

Projet ONEMA/IFREMER

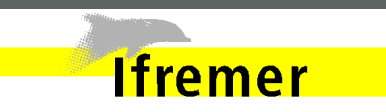

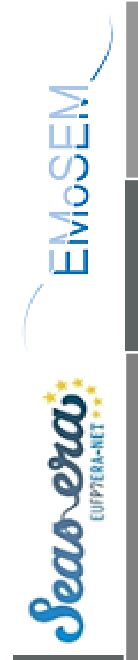

#### Plan

- •Rappels sur l'eutrophisation
- La question posée par la DCE et la DCSMM•
- •L'outil de modélisation : ECO-MARS3D
- L'approche linéaire par traceurs conservatifs
- •L'approche non-linéaire par modèle biogéochimique
- •**Conclusion**

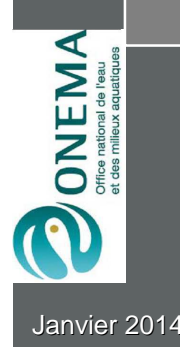

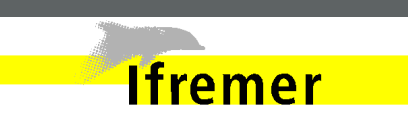

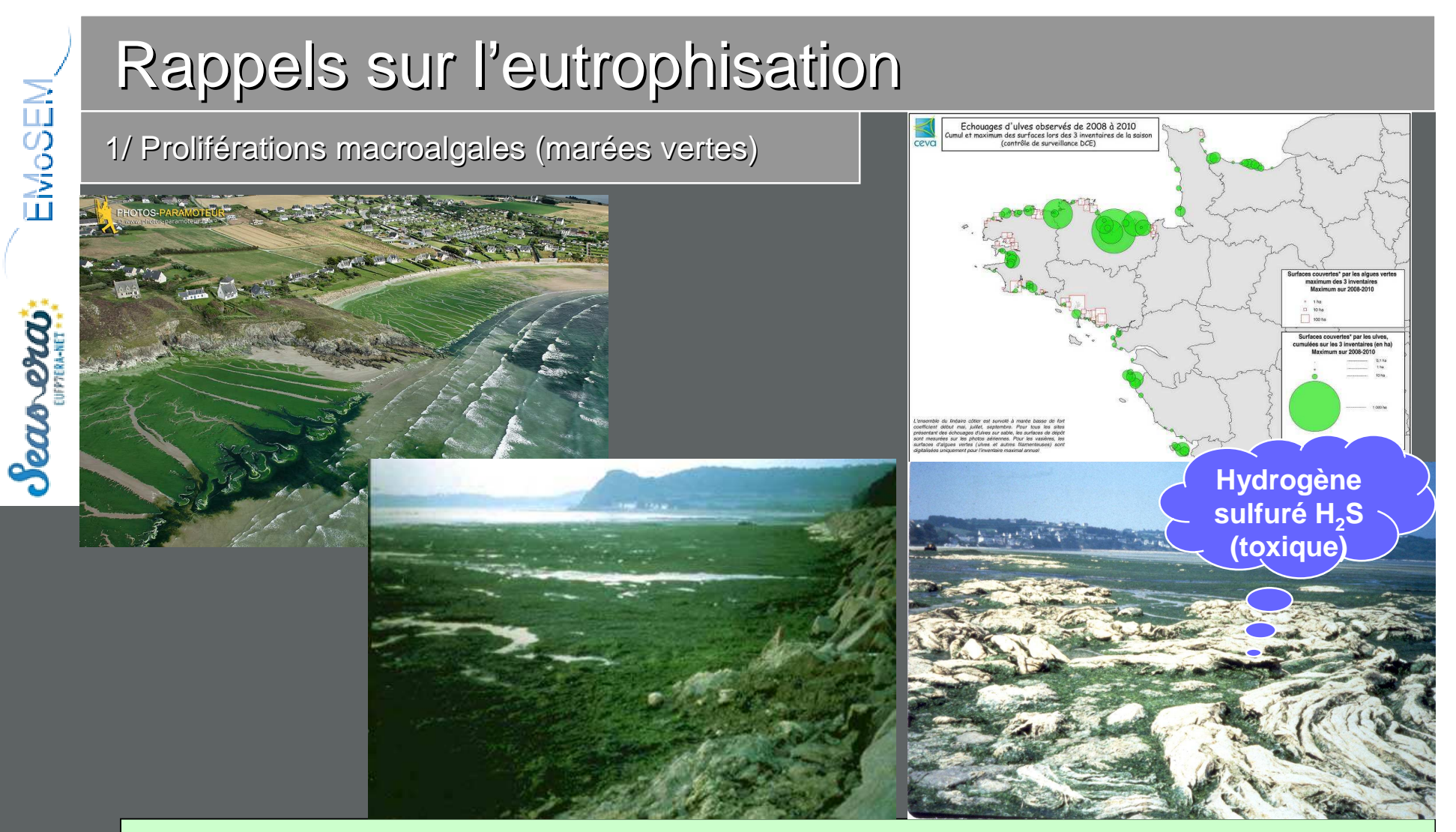

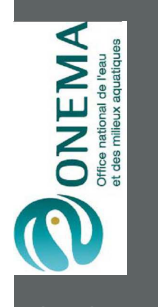

La forme d'eutrophisation **la plus visible** est constituée par l'accumulation d'algues vertes dans des zones très peu profondes :

**Ifremer** 

- **□** *Enteromorpha* **fixées en estuaires**<br>□ *Uli e* lib*res sur* places soblevess
- **□** *Ulva* **libres sur plages sableuses**<br>Ces seelifísations sent sentrêtíses:
- Ces proliférations sont contrôlées par les apports d'**azote**.

Janvier 2014

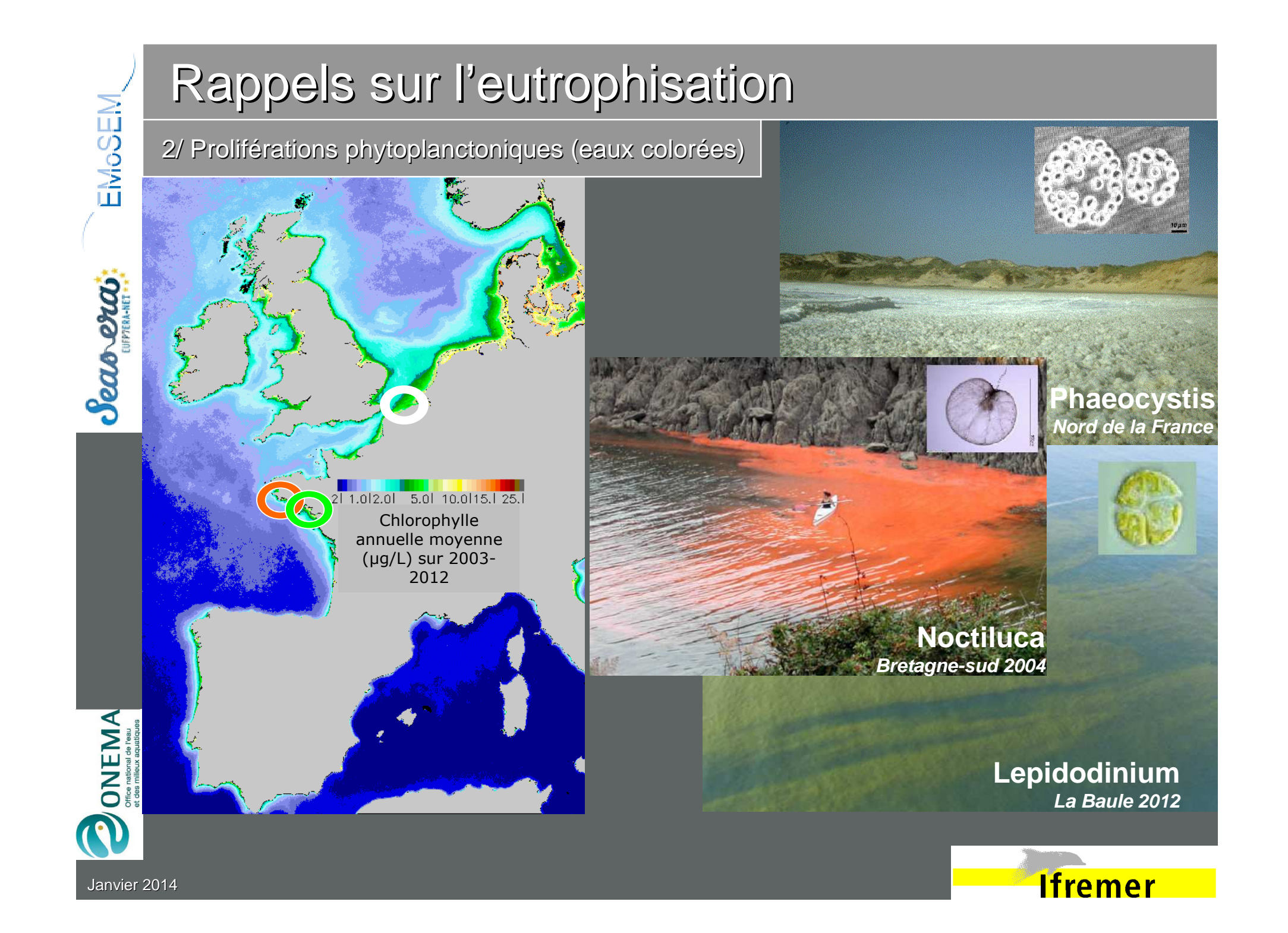

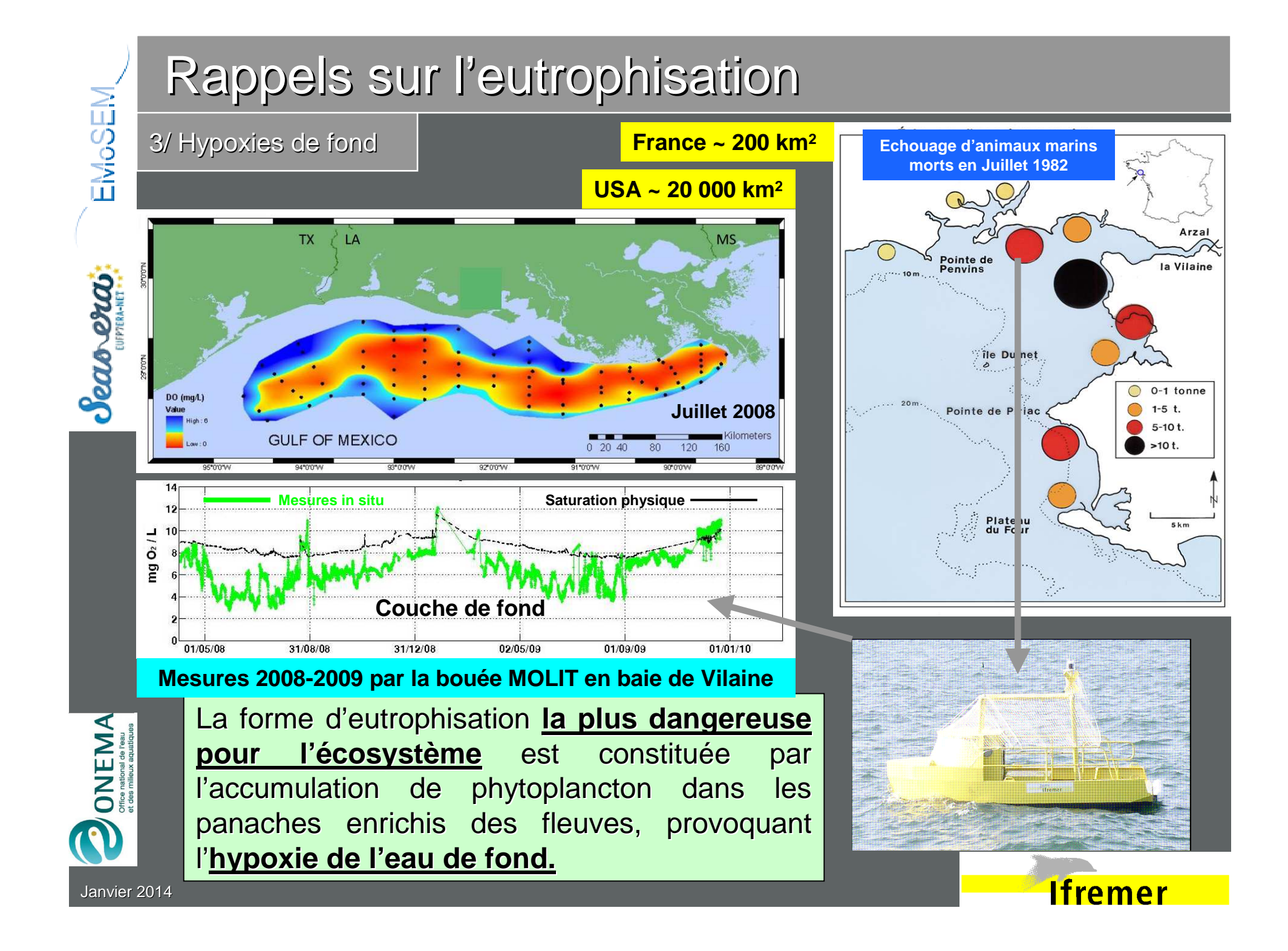

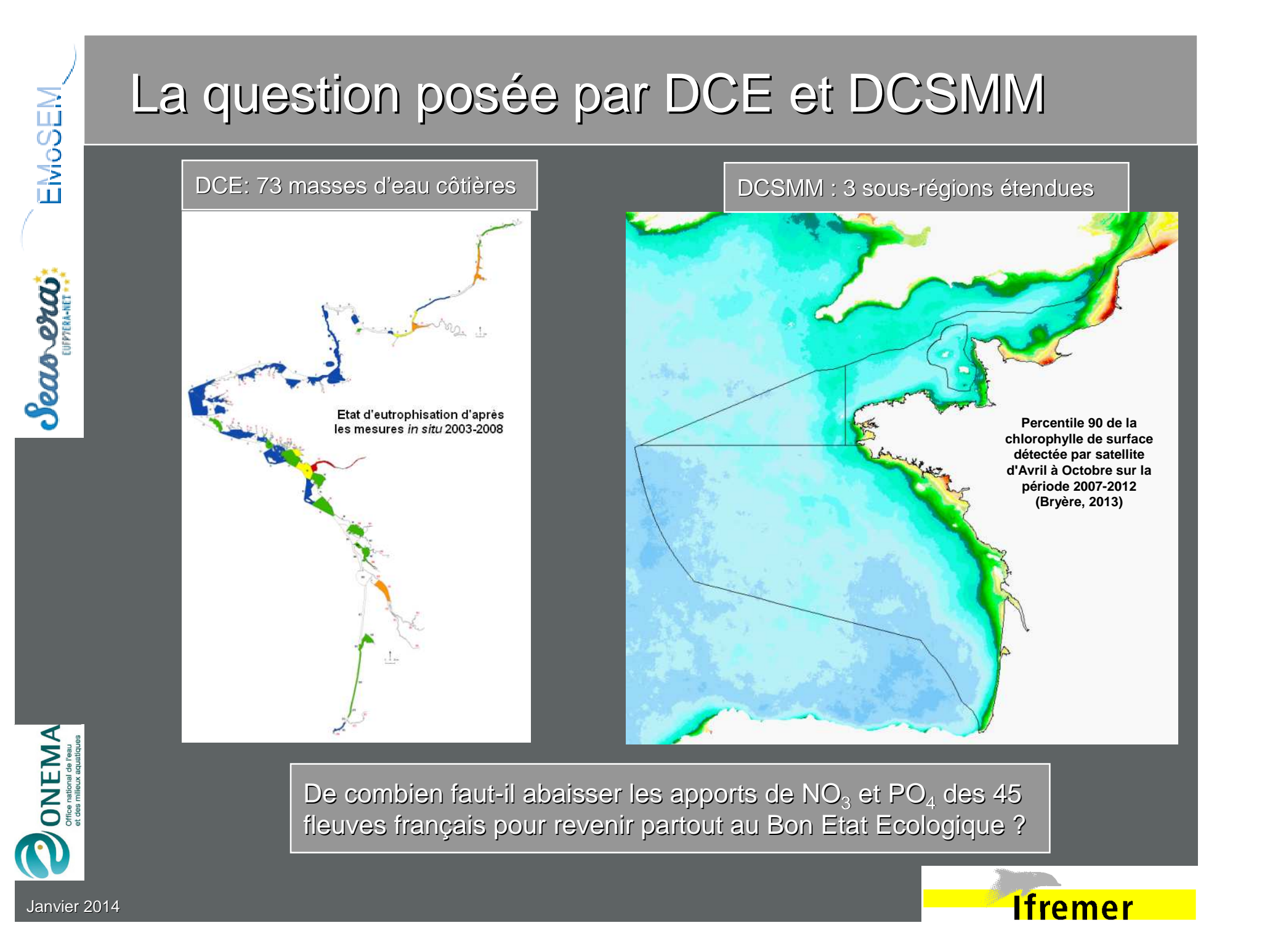

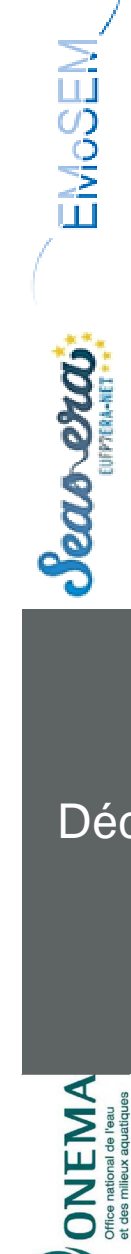

### L'outil de modélisation : ECO-MARS3D

1/ Hydrodynamique

code 3D en différences finies, avec schémas anti-diffusifs

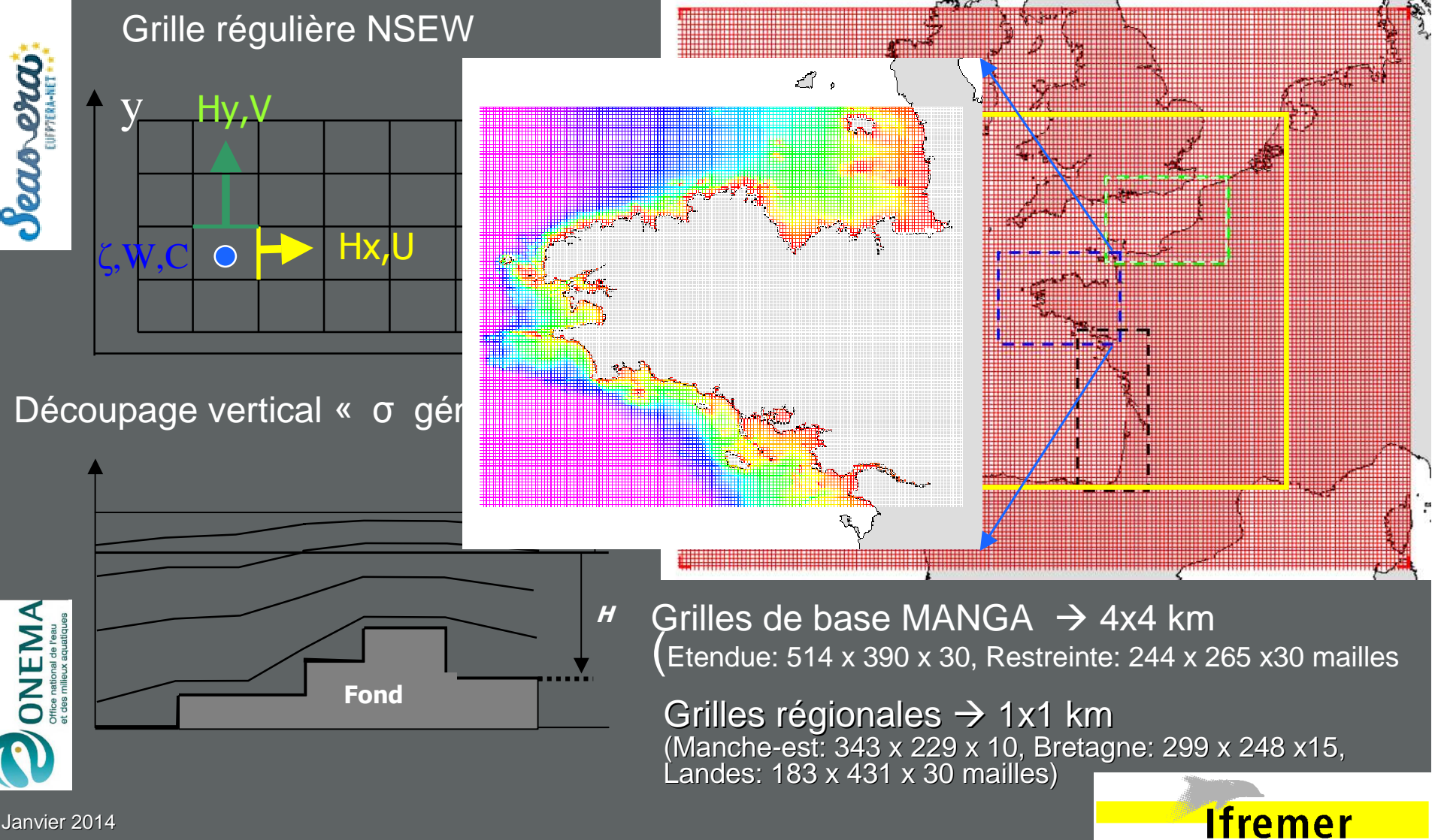

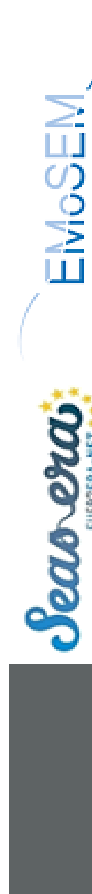

Janvier 2014

#### L'outil de modélisation : ECO-MARS3D

#### 2/ Biogéochimie

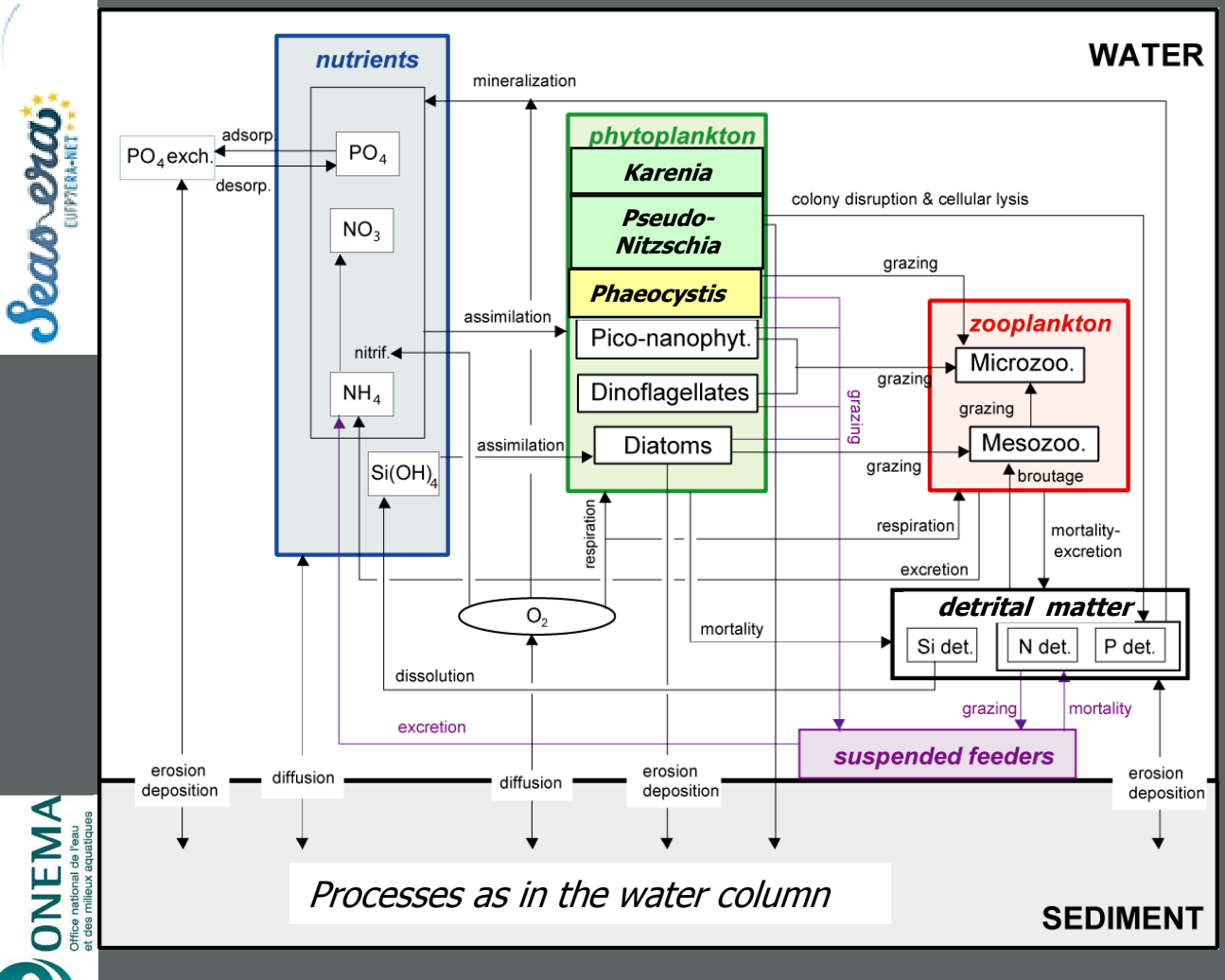

**Modèle de base :**

**type « NPZD » incluant** 

- **- 4 éléments (N, P, Si, O)**
- **diatomées**
- **dinoflagellés**
- **nanoflagellés**
- **Phaeocystis globosa**
- **micro-zooplancton**
- **méso-zooplancton**
- **détritique benthique**

#### **Options possibles :**

- **Karenia mikimotoï**
- **Pseudo-Nitzschia sp.**

**Ifremer** 

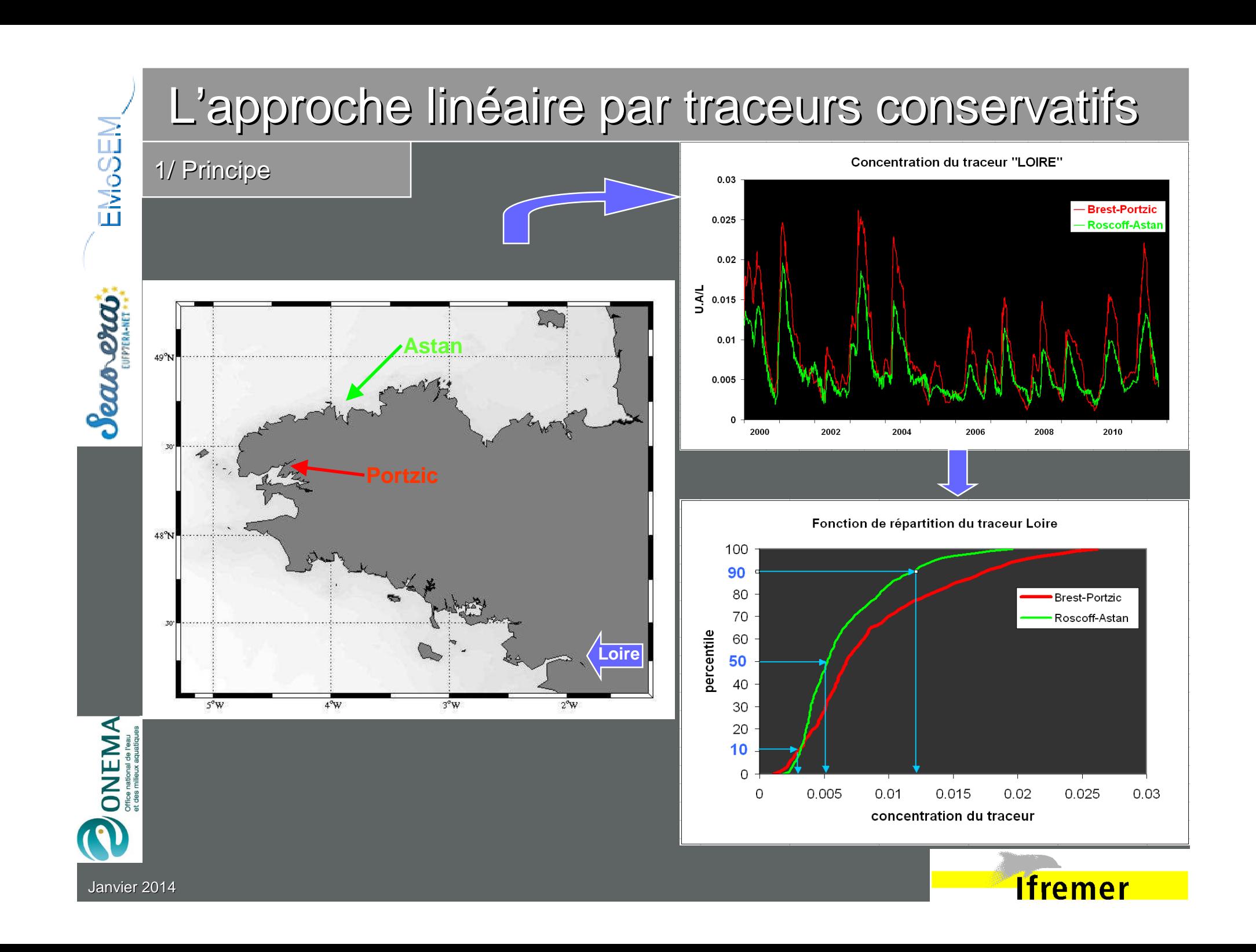

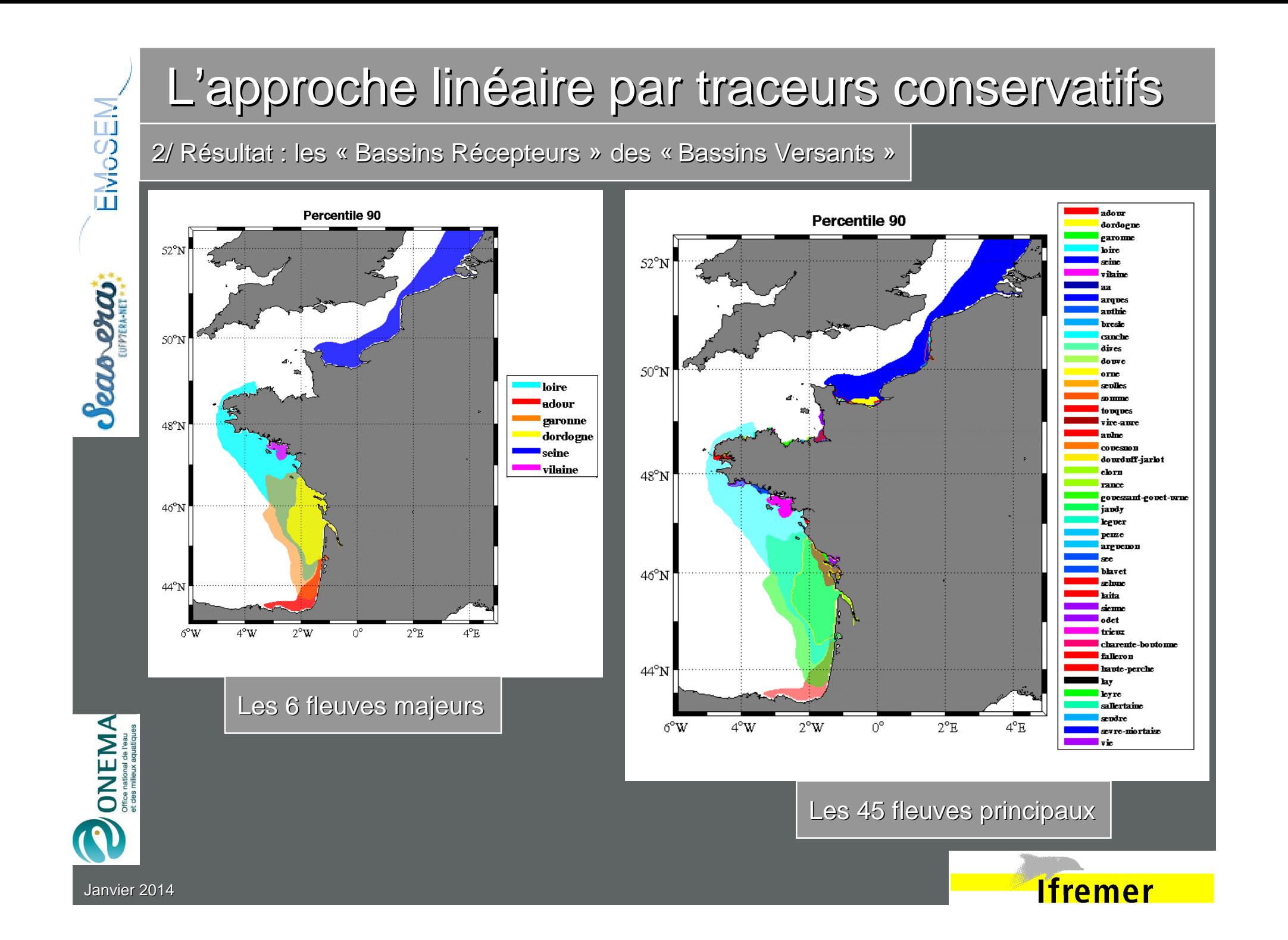

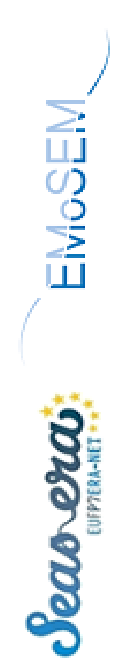

#### L'approche linéaire par traceurs conservatifs

3/ Application à l'optimisation des apports fluviaux de N et P

- 2 méthodes : **Simplexe** linéaire ou méthode quadratique de **Beale**
- 1.– Définir la zone-cible marine
- – Donner une concentration marine max de Bon Etat Ecologique 2.
- 3.– Donner le coût de la baisse d'1 mg/L du nutriment dans chaque B.V
- 4.– Pour Beale, donner le poids relatif

Non-Respect du BEE en mer vs. Coût de réduction dans les BV

**Cible« Strate bathy 0-50m »**

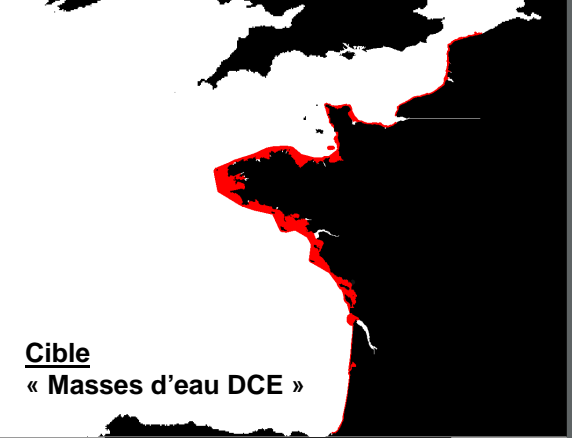

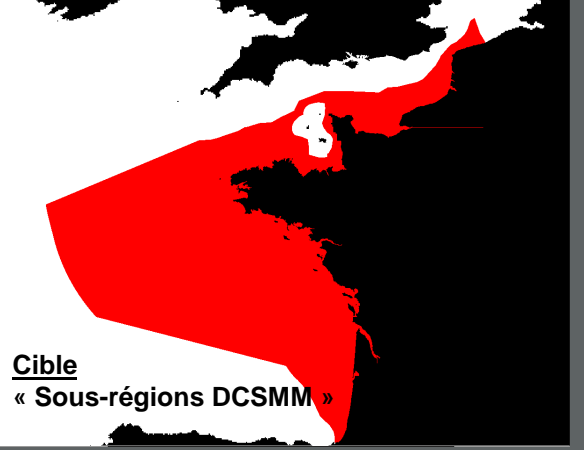

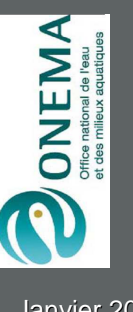

**Bon Etat Ecologique => [NO3] < 15 µmol/L[PO4] < 1 µmol/L**

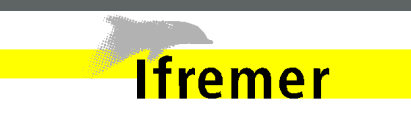

Janvier 2014

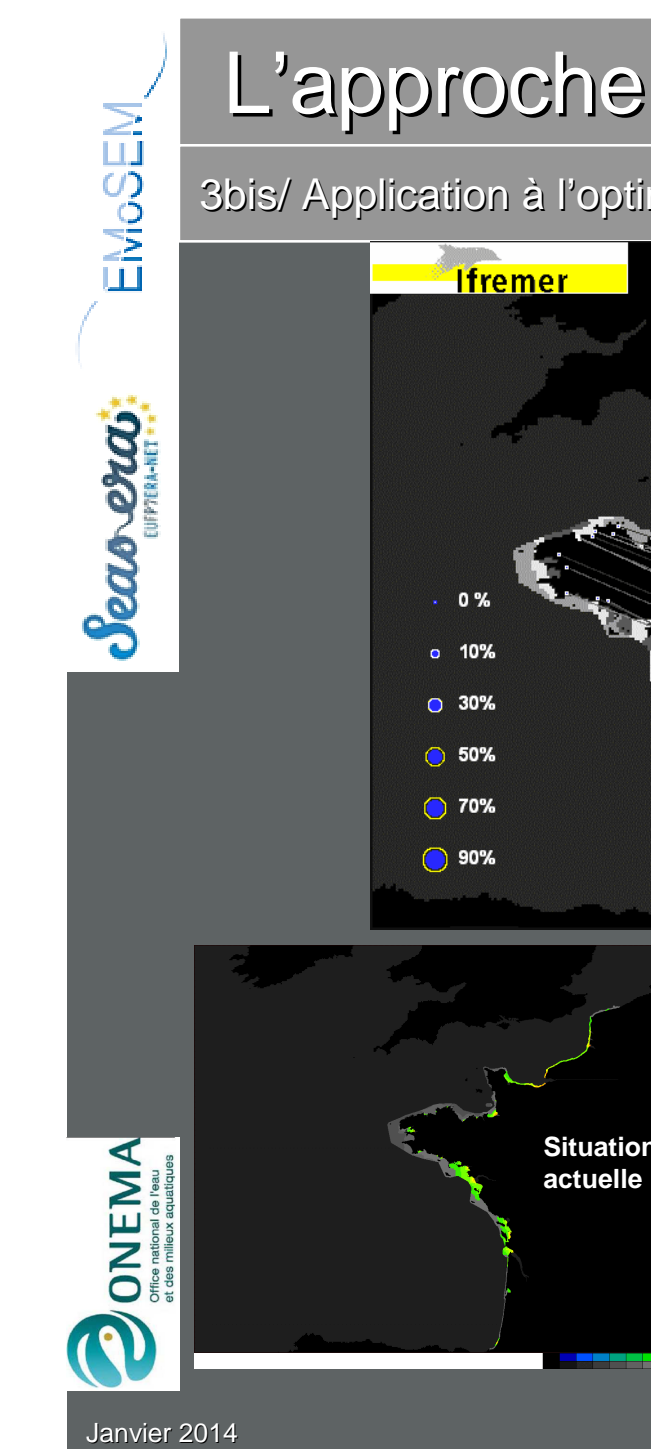

#### L'approche linéaire par traceurs conservatifs 3bis/ Application à l'optimisation des apports fluviaux de N et PExemple du Nitratecible « Masses d'eau DCE » prises une par une cible « Masses d'eau DCE » prises ensemblearaDouron Iourduff+Jariot (en gris les mailles en B.E.E,aïta. en couleur les mailles ne Haute Perche respectant pas le B.E.E)Comparaison **Comparaison avec** le cas du Phosphate evre niortaise **NitratePhosphateMéthode du Simplexe Méthode du Simplexe% d'abaissement optimal 100% d'abaissement optimal** % d'abaissement optima **908070 60 Après Situation 50 40 optimisation 30 20**

**Ifremer** 

e katalog katalog katalog katalog katalog katalog katalog katalog katalog katalog katalog katalog katalog kata<br>Katalog katalog katalog katalog katalog katalog katalog katalog katalog katalog katalog katalog katalog katalo

**OrneSeine Somme Dordogne Douve Loire Odet Charente-Boutonne Vire-Aure Vilaine Arguenon Blavet Gouessant-Gouet Aulne Couesnon Authie Rance Adour TouquesLay Garonne Canche Seulles Sienne Elorn JaudyTrieux Dourduff-JarlotAa Dives Leyre Bresle Arques Yar-Douron Haute Perche Falleron SallertaineVie Seudre Touques Seine Somme Orne Dordogne Vire-Aure Loire Garonne DouveAa Canche Authie Bresle Arques Dives Seulles Sienne Couesnon Rance Arguenon**

**10**

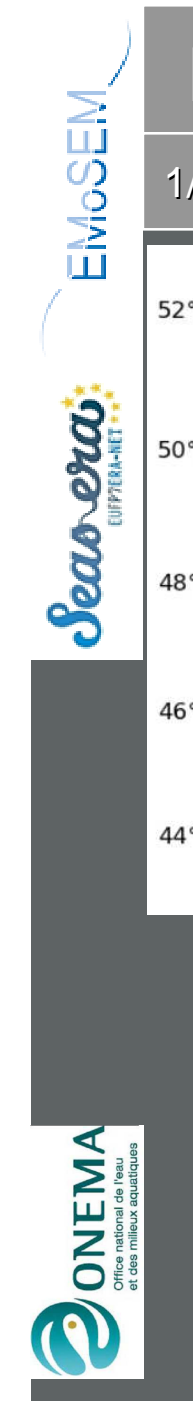

## L'approche non-linéaire par modèle biogéochimique

1/ Validation de la simulation de l'état actuel sur la période 2000-2010

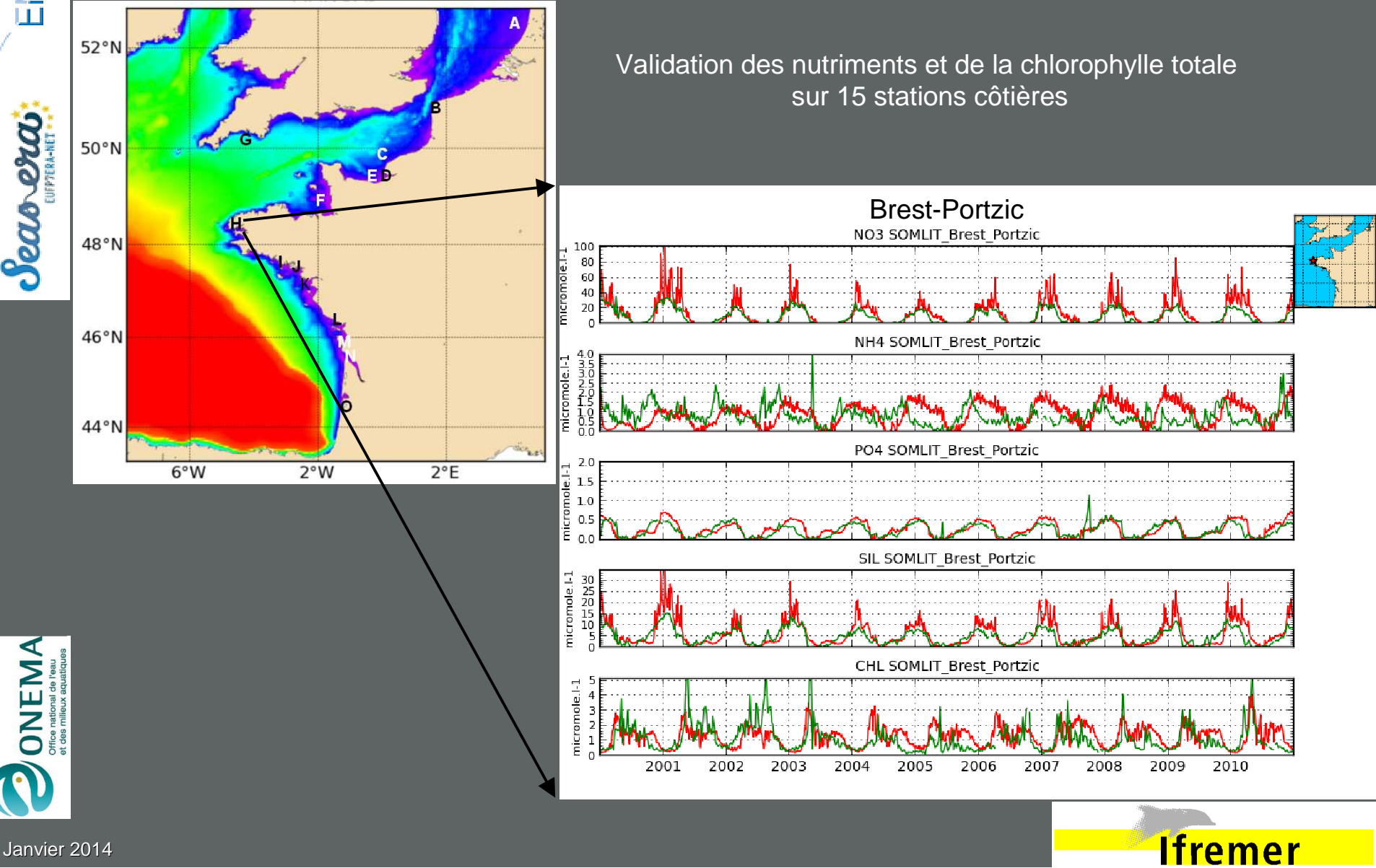

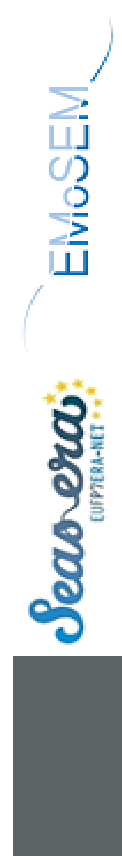

## L'approche non-linéaire par modèle biogéochimique

1bis/ Validation de la simulation de l'état actuel sur la période 2000-2010

Validation de la chlorophylle de surface par les images satellitaires MODIS

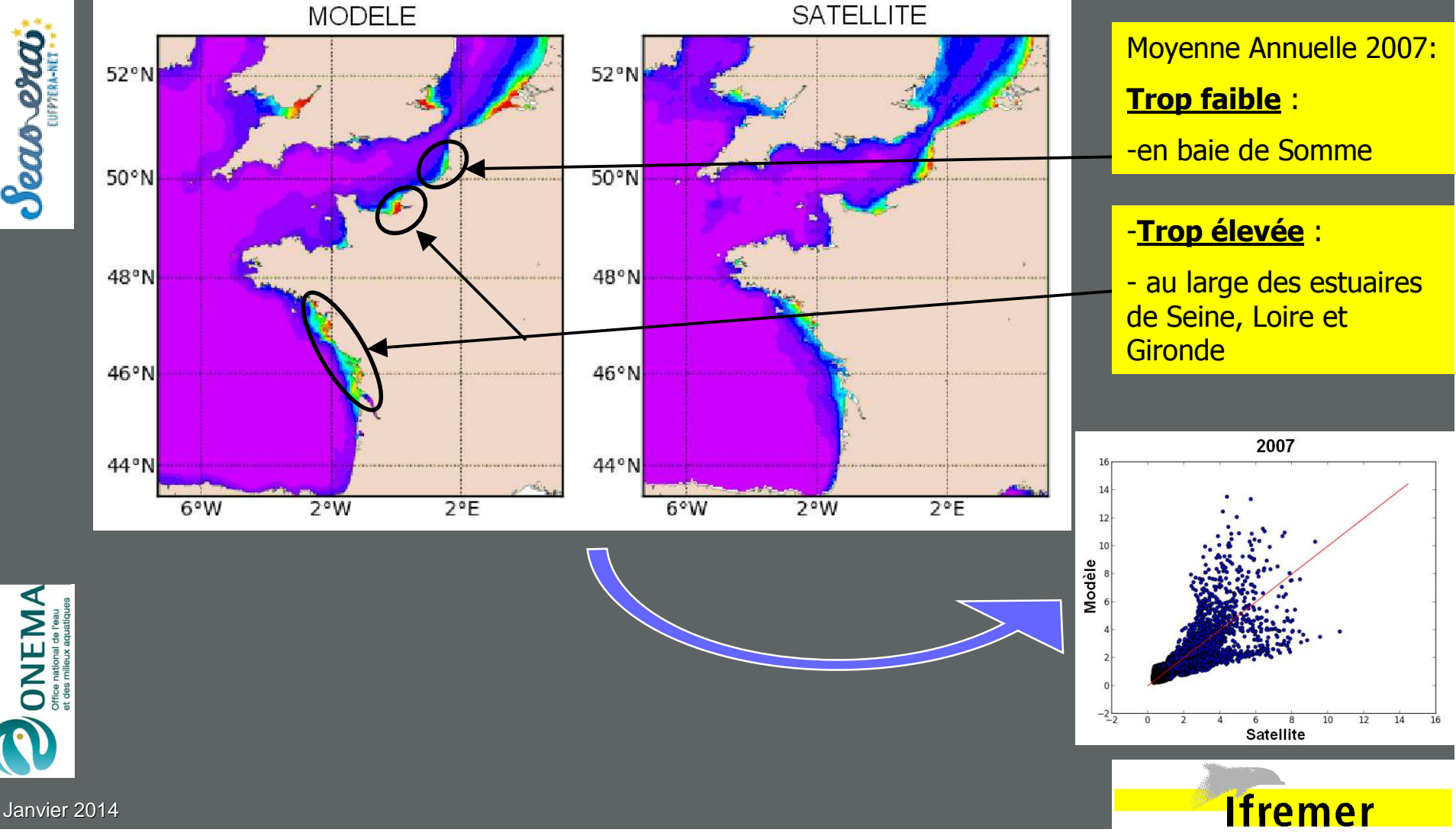

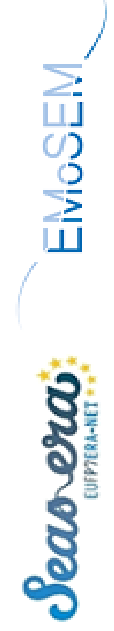

# 

#### $2°W$ 6°W  $2^{\circ}E$ Maximum de dinoflagellés Année 2007  $52°N$  $\overline{2}$ 1.75 50°N  $1.5$  $1.25\frac{11}{9}$ <br> $1.25\frac{11}{9}$ <br> $1.25\frac{11}{1}$ <br> $0.75\frac{11}{5}$ 48°N  $10.5$ 46°N  $\vert$  0.25 44°N  $6°W$  $2°W$  $2^{\circ}E$

2/ Réponse à des apports « pristines »

Année 2007 «

Chlorophylle moyenne

Mars >Octobre 2007

52°N

l 50°N

48°N

l46°N

44°N

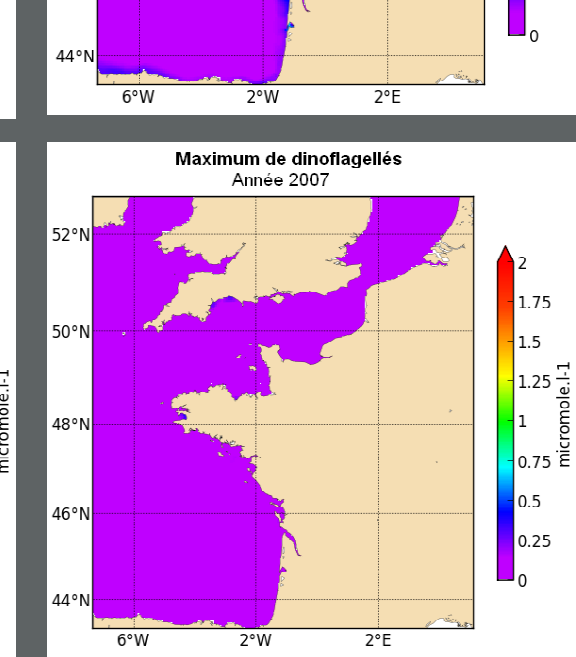

L'approche non-linéaire par modèle biogéochimique

Année 2007 « pristine »

Chlorophylle moyenne

Mars >Octobre 2007

 $10^{-1}$ 

8.

 $\begin{array}{c|c}\n\hline\n\text{0} & \text{0} \\
\hline\n\text{0} & \text{0} \\
\hline\n\text{0} & \text{0} \\
\hline\n\text{0} & \text{0}\n\end{array}$ 

ا ۱

 $\overline{2}$ 

52°N

 $50°N$ 

48°N

46°N

10

l٤

l 4

microg.l-1  $\overline{\phantom{a}}$  6

Chlorophylle moyenne annuelle de 2007:

**Ne baisse que dans les panaches côtiers**

#### Dinoflagellés :

**Disparaissent quasiment des panaches côtiers**

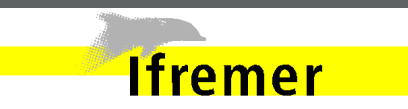

Janvier 2014

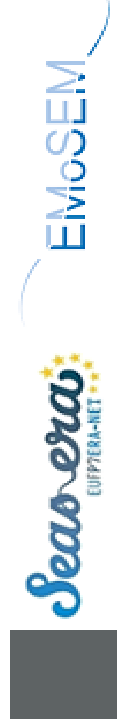

## L'approche non-linéaire par modèle biogéochimique

3/ Traçage de N (ou P) dans le réseau trophique 3D

Principe :

doubler chaque variable d'état azotée par le produit (variable x signature\_source) tripler chaque variable d'état azotée par le produit (variable x signature\_source x age)

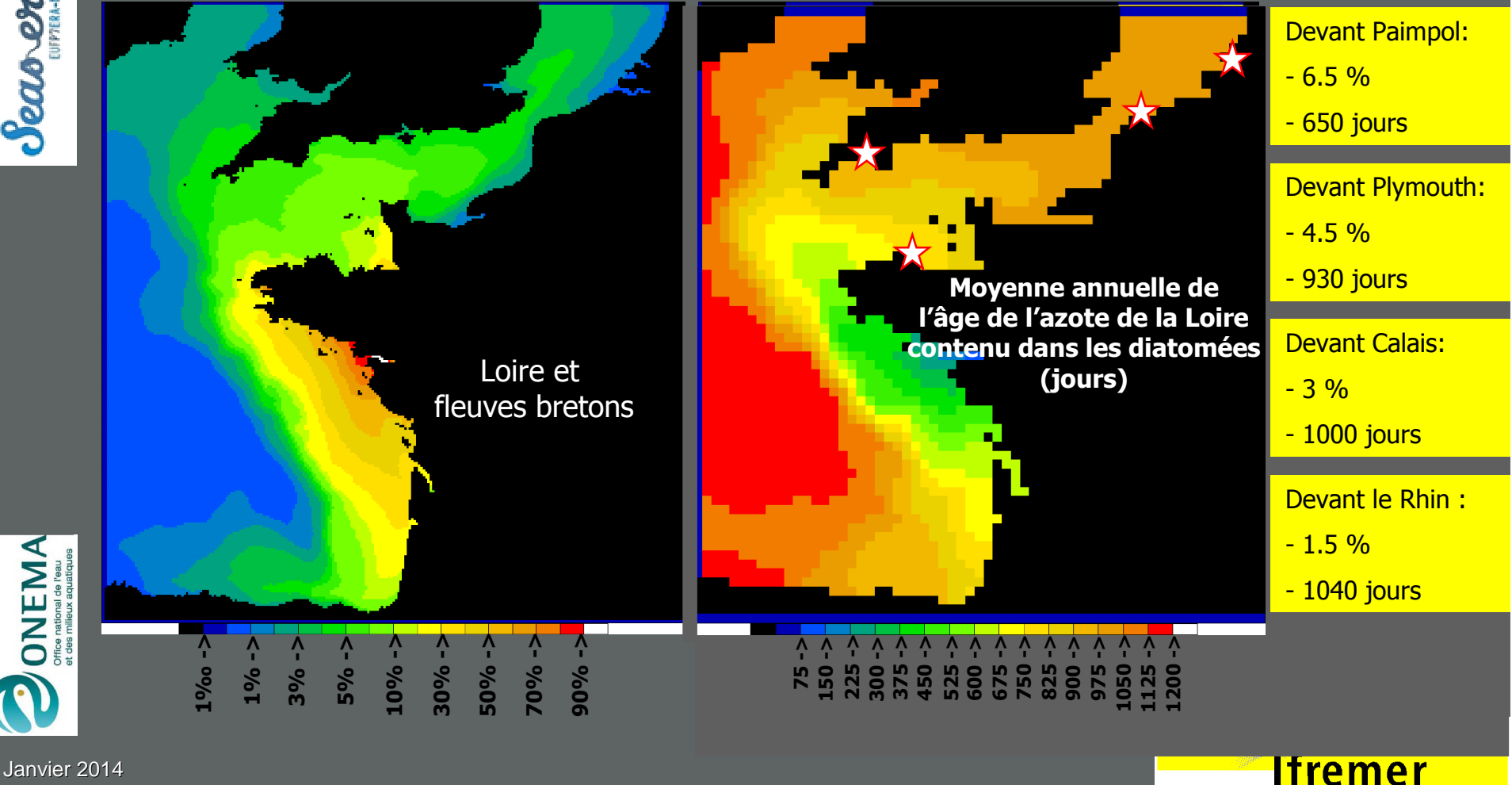

## CONCLUSIONS

Travaux réalisés sur la zone Manche-Atlantique :

- Délimitation statistique des 45 « Bassins Récepteurs » français
- .  $-$  Scénarios optimaux de réduction de NO $_3$  et PO $_4$  pour atteindre le B.E.E en nutriment
- Création d'une base 2000-2010 de simulations écologiques du phytoplancton
- Fourniture d'un code ECO-MARS3D actualisé pour la simulation temps réel sur

Travaux à réaliser en 2014 sur la zone Manche-Atlantique :

- Simulation de scénarios de réduction « académique » des apports
- 2. – Simulation de scénarios de réduction « réaliste » des apports par couplage avec les sorties du modèle de B.V « Sénèque-Riverstrahler » de l'UMR Sysiphe (Paris 6)

Accès requis au calculateur Caparmor :

Temps CPU :

- -Traceurs conservatifs sur MANGA étendu (6 variables) : 24h/an
- -Biologie complète sur MANGA restreint (25 variables) : 20h/an
- -Biologie complète sur MANGA restreint avec traçage de 3 sources (100 variables): 76h/an Stockage :

Stockage journalier de la biologie complète sur MANGA restreint (25 variables) : 150 Go/an

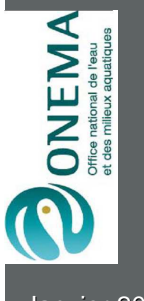

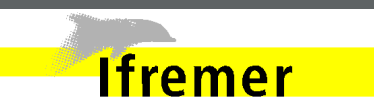

Janvier 2014

1.

1.

**NIBSOME** 

 $S$ eas  $ex$ 

2.

3.

4.

## Merci de votre attention

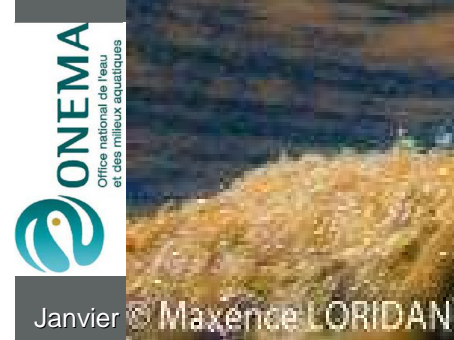

EM<sub>o</sub>SEM

Seas erai

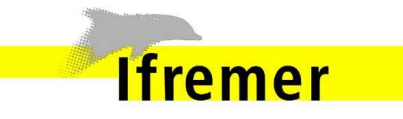